# **תוכנה 1 – אביב תשע"ט** תרגיל מספר 5

## **הנחיות כלליות:**

קראו בעיון את קובץ נהלי הגשת התרגילים אשר נמצא באתר הקורס.

- .(http://moodle.tau.ac.il/) בלבד moodle-ה במערכת תעשה התרגיל הגשת
- יש להגיש קובץ zip יחיד הנושא את שם המשתמש ומספר התרגיל )לדוגמא, עבור המשתמש 9aviv יקרא הקובץ zip5.hw\_9aviv). קובץ ה-zip יכיל:
	- א. קובץ פרטים אישיים בשם txt.details המכיל את שמכם ומספר ת.ז.

ב. את תיקיית **src** ובתוכה היררכיית התיקיות כפי שקיבלתם בקובץ הזיפ: ניתן .BigramModel.java הקובץ יהיה ex5 בתיקייה כאשר src\il\ac\taucs\sw1\ex5 גם להשאיר בתיקיית 5ex את הקובץ java.BigramModelTester, אך לא חובה, כיוון שקובץ זה אינו נבדק (הוא נועד לסייע לכם בבדיקה עצמית). אין לצרף קבצים ותיקיות נוספות. שימו לב, כי **אין** לצרף גם את תיקיית ה-resources שקיבלתם בקובץ הזיפ. היא נועדה גם כן לבדיקה מקומית בלבד.

 נא לא להשתמש בפקודה ()exit.System !היא מחבלת בבדיקות אוטומטיות. אין כל צורך לעשות בה שימוש, כאשר תוכניות יכולות להסתיים ע"י הגעה לסוף מתודת ה-main או בפקודות .return

**יצירת פרוייקט והגשה:** חזרו על ההוראות ממטלה 3 לגביי יצירת פרוייקט וייבוא הקבצים. התהליך הוא זהה במטלה זו: יש ליצור פרוייקט ג'אווה חדש באקליפס )ולשים לב, למיקום של הworkspace במחשבכם). כעת יש להיכנס לתיקיית הפרויקט במחשב, ולהעתיק לשם את תוכן קובץ הזיפ המצורף, כך שתתווסף תיקיית resources ותיקיית src תידרס. תיקיית ה-src הזו היא התיקייה שתצרפו לזיפ בתום כתיבת הקוד. חזרו כעת לאקליפס, ובלחיצה ימנית על הפרוייקט בחרו refresh.

בתרגיל זה נבנה מודל בסיסי של שפה )השפה האנגלית( מתוך טקסט נתון, תוך שימוש בסטטיסטיקה פשוטה של הופעת צמדי מילים בטקסט. לדוגמא, אם הטקסט שאנו לומדים עליו הוא " the comes here khere, comes>, <comes, the>, <the,sun> והצמדים 4 מילים, "sun מופיעים כל אחד פעם אחת. הצמד <here,sun> לא מופיע בקובץ שלנו, ולכן סה"כ ראינו אותו 0 פעמים. מודל השפה שלנו למעשה יכיל את אוצר המילים ואת מספרי המופעים של כל צמד מילים.

שימו לב, בתוכנית זאת עליכם להשתמש **במערכים בלבד**, ולא במבני נתונים גנריים כמו Sets/Maps/Lists וכו'. שימוש במבני נתונים גנריים יכול לגרום להורדת ניקוד משמעותית עד כדי ציון נכשל. בפרט, אין להשתמש ב asList.Arrays שכן שירות זה מייצר אוסף גנרי מטיפוס .List

- בתרגיל זה אתם יכולים להניח שכל שמות הקבצים הם חוקיים ואין צורך לממש טיפול נפרד למקרה שקריאה\כתיבה לקובץ נכשלת. כמו כן, הניחו כי כל הקלט לכל מתודה הוא חוקי וכמצופה, אלא אם כן צויין אחרת בגוף הפונקציה ויש התייחסות מפורשת לטיפול בערכים שאינם חוקיים.
- מותר לכתוב מתודות עזר, אך יש לשמור את כולן באותו הקובץ, ולא ליצור עבורן מחלקות חדשות.
- חשוב **לעבוד עם המחלקה BufferedReader במקום Scanner** עבור קריאת הקבצים )הסבר לכך מצורף בסוף קובץ ההנחיות(. אופן השימוש במחלקה זו מתואר במדריך קלט/פלט ללימוד עצמי באתר הקורס.
	- דרך נוחה לקבל את מערך המילים בשורה, לאחר שקראתם שורה דרך **BufferedReader** היא להשתמש במתודה split של String.
- אם פעולת הקריאה תיכשל )התוכנית תעוף על שגיאה, או שפשוט לא יקרא כלום(, חשוב לוודא קודם כל (לפני שמתייאשים) שהתוכנית מוצאת את הקובץ במיקום הנכון. שימו לב, כי בנתיבים רלטיביים, נקודת היחוס אליה מצמידים את הסיומת הרלטיבית יכולה להיות שונה כאשר תעברו להריץ את הקוד מהמחשב שלכם לשרתי האוניברסיטה )בגלל אופן ההרצה על השרת, וקונקרטית התיקיה שממנה ניתנת פקודת ההרצה בשורת הפקודה בלינוקס לעומת מה שקורה באקליפס), כך שיתכן שבעיה כזו תתעורר רק כאשר תעברו למערכת הפעלה אחרת (אבל בהחלט סביר שתתעורר עוד בהרצה על מחשבכם). דרך פשוטה לדבג (בטסטר, ולא בקוד שתגישו לבדיקה) היא להשתמש בפקודה שמובאת במדריך הקלט/פלט שמדפיסה את "התיקיה הנוכחית", שאל הנתיב שלה מוצמד כסיפא הנתיב הרלטיבי שסיפקתם לקובץ. כך אתם יכולים לבדוק אם יוצא הנתיב שאליו התכוונתם, ואם לא, לשנות את הנתיב הרלטיבי שאתם מספקים בהתאם. בשביל כמה שיותר גמישות בהרצה, עדיף לספק נתיבים בתור ארגומנטים לתוכנית, ולא לקודד ישירות את הטסטר, כך אפשר לשנות את הנתיב רק על ידי שינוי פקודת ההרצה, בלי לשנות את הקוד. שימו לב שסינטקס של נתיב יכול לכלול גם "לעלות חזרה למעלה" בהיררכיית התיקיות.
- עוד סיבה נפוצה לכך שלא מצליחים לקרוא כלום מהקובץ היא שבמתודה אחרת )למשל אחת שכותבת לקבצים) דרסתם את הקובץ וכעת הוא ריק. אז תוודאו קודם שבקובץ שאתם קוראים ממנו עדיין יש טקסט, ושהוא לא הפך לריק. עוד סיבה נפוצה לבעיות קריאה היא הפרת ההנחיות ושימוש ב-Scanner במקום BufferedReader.
- אם התוכנית קורסת על שרתי האוניברסיטה עם שגיאה המדווחת על מחסור בזיכרון )אל חשש- זאת שגיאה שלא אמורה להופיע בכל מקרה בסביבה של הבודקים(, פנו לצוות System להנחיות לגבי שינוי הגדרות הזיכרון שניתן להרצת תוכניות הג'אווה שלכם. אפשר גם לנסות קודם בעצמכם את הפקודה m256Xmx- OPTIONS\_JAVA \_setenv. כמובן, שתמיד קיים סיכוי קטן שהבעיה נובעת מכך שמימשתם לוגיקה כלשהי באופן לא יעיל בצורה קיצונית עם סיבוכיות אקספוננציאלית, אז חשוב לקחת בחשבון גם את האפשרות הזאת.
- ניתן להניח לכל אורך התרגיל אלא אם נאמר אחרת שבכל קלט של טקסט, בין כל שתי מילים עוקבות באותה שורה יש בדיוק רווח אחד בודד.

## **בניית מודל שפה**

המחלקה BigramModel אשר נמצאת בחבילה 5ex1.sw.cs.tau.ac.il מייצגת את מודל השפה. מחלקה זו מכילה שני שדות:

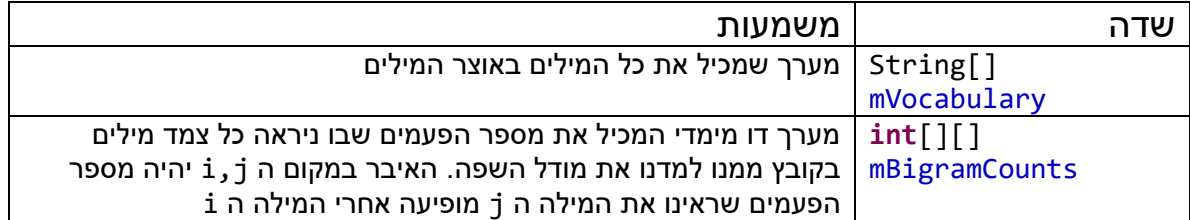

)1( **]15 נקודות[** ממשו את המתודה buildVocabularyIndex המקבלת נתיב לקובץ )כולל שם הקובץ כמובן), ו<u>מחזירה</u> מערך מחרוזות (vocabulary) אשר יהווה את אוצר המילים שלנו. המערך vocabulary:

- יכיל עד 14,000מילים חוקיות מתוך הקובץ. )השתמשו בקבוע שהוגדר עבור מספר המילים המקסימלי).
	- מילה חוקית היא מילה העונה לאחת משתי ההגדרות:
	- i. מילה שמכילה לפחות אות אחת בשפה האנגלית.
- ii. מספר שלם )למשל, 13 או 1894(. מבחינת מקרי קצה, מספר שלם מוגדר בקונטקסט שלנו כרצף ספרות ללא כל תו אחר. מותר שהמספר יתחיל ב,0- אך אסור סימן פלוס או מינוס בהתחלה או נקודה עשרונית. אם יש תווים נוספים מלבד ספרות במילה, אז אם אחד מהם הוא אות אנגלית מדובר במילה מהסוג הראשון. ואם יש תווים נוספים כך שאף אחד מהם אינו אות אנגלית, אז לא מדובר במילה חוקית.
	- כל מילה חוקית שמכילה לפחות אות אחת באנגלית יש להמיר ל lowercase.
	- כל מספר שלם יומר למחרוזת "num\_some( "השתמשו בקבוע שהוגדר בתחילת המחלקה). לפיכך 55 ו-67 הם בעצם אותה מילה: "some\_num", וממופים לערך יחיד במילון.
		- יש להתעלם מכל המילים הלא חוקיות.
	- הכוונה בהמרה היא לא שינוי "פיזי" בקובץ הקלט, אלא שהתוכנית שלכם צריכה לרוץ על הקלט באופן זהה לחלוטין לריצתה על גירסה של הקלט בה כל המילים בו הוחלפו ל lowercase וכל המספרים הוחלפו ב-"num\_some". באופן דומה, מילים לא חוקיות לא נמחקות, אלא מתעלמים מהן במהלך יצירת מילון המילים. אך אם בין שתי מילים חוקיות ישנה מילה לא חוקית, אז זה ל**א** נכון להחשיב את שתי המילים האלה כעוקבות, כאילו המילה הלא חוקית כלל לא קיימת.
		- אם נצמד למילה מסוימת (שיש בה אותה אנגלית אחת לפחות) סימן כלשהו, כמו סימן פיסוק, אז לשם הפשטות, אנחנו נחשיב אותה כמילה נפרדת למילה ללא הסימן. כלומר המילה "man "ו-"s'man "הינן שתי מילים שונות. אותו דבר לגביי "java "ו ".java ".
	- יש להיצמד להוראות ולא להתייחס למשמעויות של מילים. כלומר המילים "..gone "ו- "gone "וגם ".gone "נחשבות כשלוש מילים שונות )על אף שבפרשנות שלנו הן לכאורה זהות קונספטואלית). אותו דבר בכל הנוגע לכל סימני הפיסוק. כלומר מספיק שתו אחד שונה בין שתי מילים, ומדובר במילים שונות )בודקים אחרי שעשינו כבר את ההמרות: אותיות גדולות לקטנות, מספרים וכו'(. וגם אם שני תווים נראים כמעט זהים כמו למשל גרשיים עם הטייה לכיוונים מעט שונים, אז אלה בכל זאת שני תווים שונים ולכן נמצאים במילים שונות.
	- מותר, אך לא חובה, להיעזר במתודה isDigit.Character. במחרוזות ישנן גם המתודות השימושיות charAt ו-toCharArray, שמומלץ להכיר )והן אכן הוזכרו בתרגולים(.
		- ניתן להניח שבבדיקה לא יהיו שום בעיות קידוד.
	- נזכיר את ההנחיה הכללית לכל התרגיל: ניתן להניח שבין כל שתי מילים עוקבות באותה שורה יש רווח אחד בודד.

נכניס את המילים החוקיות לתוך המערך vocabulary( בגירסה המומרת של כל מילה, בהתאם להנחיות הקודמות) על פי סדר הופעתן בקובץ (המילה הראשונה תיכנס לאינדקס 0, וכן הלאה). במידה ומילה מופיעה פעמיים, היא תישמר רק פעם אחת, תחת האינדקס שבו נשמרה בפעם הראשונה שנראתה )למשל, אם המילה the היא המילה השלישית בקובץ ונכנסה ל vocabulary תחת האינדקס ,2 בפעם הבאה שניראה אותה ה vocabulary לא ישתנה(.

במידה והקובץ מכיל יותר מ-K14 מילים **חוקיות שונות**, נשמור רק K14 מילים ב vocabulary( זה **לא** אומר שאנחנו מתעלמים במטלה הזאת משארית הקובץ אם הגענו לנקודה בה יש K14 מילים שונות, שכן הוא רלוונטי לשאלות אחרות(. אם הקובץ מכיל פחות מK14 מילים שונות, גודלו של המערך vocabulary יותאם למספר המילים השונות בקובץ.

#### חתימת המתודה:

**public** String[] buildVocabularyIndex(String fileName) **throws** IOException

- )2( **]15 נקודות[** ממשו את המתודה buildCountsArray המקבלת נתיב לקובץ )filename )ומערך מחרוזות (vocabulary(. המתודה תחזיר מערך דו מימדי של מספרים שלמים )int )אשר יכיל את מספר המופעים של צמדי מילים בקובץ filename על פי הפירוט הבא:
	- את יכיל bigramCounts[x][y] אזי ,vocabulary[y]=word2 ו vocabulary[x] = word1 אם מספר הפעמים שבהן המילה 2word הופיעה **מיד** אחרי 1word באותו המשפט.
- הניחו כי בקבצי הקלט שלכם כל משפט יתחיל בשורה חדשה. כמו כן, כל שורה חדשה שהיא לא ריקה מתחילה משפט חדש. מכך נובע שאם שתי מילים הן בשורות שונות )כלומר יש ביניהן לפחות פעם אחת ירידת שורה) אז הן לא נחשבות כצמד מילים שנאסף לסטטיסטיקה.
- הסטטיסטיקות תיאספנה רק עבור מילים שנמצאות באוצר המילים. אם הקובץ מכיל יותר מ- K14מילים, צמדים שמכילים מילה שלא נמצאת ב vocabulary לא יספרו. שימו לב: זה לא אומר שלא ממשיכים לסרוק את הקובץ לאחר שהגענו ל14- אלף מילים שונות, אלא רק שמילים חדשות מעבר לנקודה הזאת כבר לא נחשבות חוקיות )אך עדיין סופרים זוגות של מילים חוקיות עוקבות עד סוף הקובץ(.
- אם המילה ה y מעולם לא ניראתה אחרי המילה ה x, אזי [y][x[bigramCounts יכיל את הערך .0
- שים לב, בשאלה זו ובקודמת אתם מתבקשים רק לבנות מערכים מתאימים ולהחזיר אותם, אך לא לשים אותם בשדות mVocabulary ו mBigramCount!
	- גם בשאלה זו יש "להמיר" את המילים בקלט כמו בשאלה 1 )להפוך אותיות גדולות לקטנות, להפוך מספרים ל-num\_some), ולהתייחס רק למילים לאחר ה"המרה". כמובן שלא צריך לעשות שינויים בקלט עצמו, אלא רק במה שמוכנס בסוף למילון.
- נזכיר שוב: אם בין שתי מילים חוקיות ישנה מילה לא חוקית, אז זה **לא נכון** להחשיב את שתי המילים האלה כעוקבות, כאילו המילה הלא חוקית כלל לא קיימת.
- נזכיר את ההנחיה הכללית לכל התרגיל: ניתן להניח שבין כל שתי מילים עוקבות באותה שורה יש רווח אחד בודד.

חתימת השירות:

**public int**[][] buildCountsArray(String fileName, String[] vocabulary) **throws** IOException

)3( **]11 נקודות[** החל מסעיף זה, ניתן להניח שלפני כל קריאה לאחד השירותים, הופעל השירות initModel. שירות זה, שמימושו כבר נתון לכם, מקבל שם של קובץ )שכרגיל נניח שכולל נתיב לקובץ ולא רק את שמו, אך הפעם בלי הסיומת) ומייצר ממנו מודל שפה ע"י קריאה לשני השירותים מסעיפים 1 + .2 אוצר המילים וטבלת הספירות ישמרו בשדות mVocabulary ו mBigramCounts, אליהם תוכלו לגשת מכל שירות אשר מובטח בתנאי הקדם שלו שהמודל מאותחל.

ממשו את המתודה saveModel המקבלת מחרוזת fileName ושומרת את המודל הנלמד )אוצר המילים וספירות הזוגות( לתוך שני קבצים. אוצר המילים ישמר לקובץ voc.filename ואילו הספירות ישמרו בקובץ counts.filename( העזרו בקבועים המוגדרים במחלקה בשביל לקבל את שתי הסיומות(.

בקובץ voc. ישמר אוצר המילים בפורמט הבא:

- השורה הראשונה תכיל את מספר המילים שנמצאות ב mVocabulary.
- החל מהשורה השניה תופיע כל מילה, יחד עם האינדקס שלה, בסדר עולה של האינדקסים.

עבור הקובץ txt.need\_you\_all אשר מכיל את הטקסט הבא:

All you need is love All you need is love love, Love is all you need נקבל קובץ voc. שנראה כך:

5 words

Love love love

0,love

1,all

2,you

3,need

4,is

בקובץ counts. הספירות של זוגות המילים ישמרו באופן הבא:

- בכל שורה נכתוב את מספר המופעים של כל זוג מילים, כאשר זוג המילים ייוצג באמצעות האינדקסים שלהם באוצר המילים )vocabulary). את מספר המופעים נכתוב באותה השורה ונפריד בינו לבין שני האינדקסים באמצעות נקודותיים.
- הצמד >2i1,i >יכתב לפני הצמד <4i3,i <אם 1i הוא נמוך יותר מ 3i, או אם 1i ו 3i זהים, ו- 2i נמוך יותר מ 4i.
- מכיוון שרוב צמדי המילים האפשריים לא ניראו בטקסט (מספר המופעים הוא 0), נשמור <u>רק</u> את הצמדים שכן ניראו (כלומר, ערכים שאינם 0).
	- קובץ ה count. עבור all you need.txt יראה כך.

0,0:3

0,1:1

0,4:1

1,2:3

2,3:3

3,4:2

4,0:2

4,1:1

)הסבר לפורמט: השורה הראשונה מייצגת את הצמד love ,love שנראה 3 פעמים בקובץ( הטסטר מייצר את שני הקבצים האלה תחת השמות voc.need\_you\_all ו

 $f$ ilename העזרו בו להבין כיצד נבנים שמות הקבצים מהפרמטר filename. ניתן filename. ניתן להניח כי שם הקובץ בפרמטר filename אינו מכיל סיומת.

הערה: בכל הנוגע לרישום רווחים אם יש איזושהי התאמה בין הפלט המוצג לטסטר שקיבלתם, או באופן כללי ספק לגבי רישום רווחים, הכלל הוא שכל מה שעובר את הטסטר כפי שסופק הוא בסדר )אבל גם לגביי כל מה שנובע מאי התאמה עם קובץ ההנחיות, אם יש כזאת, נקבל גם גירסה לפי קובץ ההנחיות – לא לדאוג(.

חתימת המתודה:

**public void** saveModel(String fileName)

)4( **]11 נק'[** השלימו את המימוש של המתודה loadModel המקבלת נתיב של קובץ )בלי הסיומת( ) fileName (וטוענת משני הקבצים voc.fileName ו counts.fileName את מודל השפה לתוך השדות mVocabulary ו mBigramCounts. במידה ושדות אלה מאותחלים לערכים אחרים, ערכים אלה נדרסים )כלומר, אם המשתנים האלה כבר מצביעים למערכים כלשהם, אז אנחנו מפנים אותם למערכים חדשים – דורסים את המערך עצמו - ולא דורסים תאים של מערך קיים). הניחו כי שני קבצי המודל voc.fileName ו counts.fileName קיימים. ניתן להניח כי שם הקובץ בפרמטר filename אינו מכיל סיומת. כמו כן, ניתן להניח שתוכן הקבצים הוא בפורמט הנכון )שתואם לאופן שבו אנחנו יוצרים את הקבצים האלה(, אם כי התוכן עצמו הוא לא בהכרח משהו שיצרנו בעצמינו במתודה אחרת בתוכנית. ניתן להניח שהקלט עומד במגבלות הגודל שנובעות מהשאלות הקודמות.

חתימת המתודה:

#### **public void** loadModel(String fileName) **throws** IOException

)5( **]5 נק'[** ממשו את המתודה getWordIndex המקבלת מחרוזת ומחזירה את האינדקס שלה ב mVocabulary. במידה ומחרוזת זו לא מופיעה, הפונק' תחזיר 1- (העזרו בקבוע שהוגדר בראש המחלקה). בשאלה זו (ובשאלות הבאות). ניתו להניח שכבר איו צורר לעשות המרות. כלומר מספרים או מילים עם אות באנגלית שאינה ב-lowercase כבר אינן חוקיות, ואין צורך לבדוק את ההמרה שלהן.

חתימת המתודה:

**public int** getWordIndex(String word)

)7( **]5 נקודות[** ממשו את המתודה getBigramCount המקבלת שתי מחרוזות 1word ו 2word ומחזירה את מספר הפעמים ש 2word הופיעה אחרי 1word. אם אחת מהמילים לא קיימת באוצר המילים )mVocabulary )הפונק' תחזיר .0

חתימת המתודה:

**public int** getBigramCount(String word1, String word2)

)6( **]10 נקודות[** ממשו את המתודה getMostFrequentProceeding המקבלת מילה word ומחזירה את המילה שהופיע אחריה הכי הרבה פעמים. במידה ויש כמה מילים עם אותו מספר מופעים, תוחזר המילה בעלת האינדקס הנמוך יותר ב vocabulary. במידה ואחרי המילה word לא ניראתה אף מילה אחרת )חשבו באיזה מצב זה יכול לקרות( המתודה תחזיר null. שימו לב, כי מניחים תקינות, כלומר שהמילה ניתנת ב-lowercase ושהיא קיימת ב mVocabulary, ואין צורך לטפל במקרה לא תקין.

חתימת המתודה:

**public** String getMostFrequentProceeding(String word)

)9( **]5 נקודות[** ממשו את המתודה isLegalSentence המקבלת משפט sentence ובודקת אם מודל השפה שבנינו מאפשר קיומו של משפט זה. מכיוון שמודל השפה מתיימר ללמוד את מבנה השפה, ואת הקשרים בין המילים, המשפט יהיה חוקי אם כל זוג מילים צמודות שמופיעות במשפט הופיע ביחד לפחות פעם אחת בטקסט עליו למדנו את מודל השפה )בענייני המרות ,כמובן, מה שקובע זה המודל שבנינו, ולא הגירסה ה"לא מומרת" של מילים בטקסט המקורי – במילים פשוטות, מניחים שהקלט ניתן לנו "מומר", כך שכבר אין אותיות גדולות, מספרים וכו'). בין היתר נובע שבמקרה שבו יש במשפט מילה שלא מופיעה במילון (או באופן כללי כל מילה לא חוקית), יש להחזיר מיד false.

דוגמאות:

- המשפט you all love הוא משפט "חוקי" במודל שנבנה על סמך הקובץ המתואר בסעיף .3 הצירוף all love ניראה בקובץ עליו התאמנו, וכן הצירוף you all. שימו לב שלא ראינו את כל המשפט בשלמותו בטקסט האימון, אבל זה לא משנה כי אנחנו מסתכלים רק על זוגות.
- המשפט is is love אינו חוקי. הצירוף is is לא ניראה בשום מקום בטקסט האימון.
- המשפט love the beatles גם כן אינו חוקי. המילים the, beatles כלל לא מופיעות באוצר המילים שלנו, ולכן ברור שלא ראינו את הצירוף the love וכן את הצירוף the beatles (שימו לב, קלט זה הוא קלט חוקי לפונקציה).
	- אם המשפט ריק או מכיל רק מילה אחת שנמצאית במילון יש להחזיר true.
	- אם המשפט מכיל רק מילה אחת שאינה נמצאית במילון יש להחזיר false.

חתימת המתודה:

**public boolean** isLegalSentence(String sentence)

)8( **]10 נקודות[** נרצה לבדוק אם באמצעות מבנה הנתונים שלנו ניתן ללמוד משהו על התנהגות השפה והיחסים בין מילים. לצורך בדיקה זו, נשתמש בקובץ טקסט גדול, וננסה לראות אם יש קשר בין מילים שמופיעות בקובץ הטקסט בהקשר דומה: כלומר, בסמיכות לאותן המילים. לצורך כך, ממשו את המתודה הסטטית calcCosineSim המקבלת שני מערכים של מספרים שלמים שאורכם זהה, ומחשבת את דמיון הקוסינוסים ביניהם על פי הנוסחא הבאה:

$$
\frac{\sum\limits_{i=1}^n A_iB_i}{\sqrt{\sum\limits_{i=1}^n A_i^2}\sqrt{\sum\limits_{i=1}^n B_i^2}}
$$

כאשר A ו B הם וקטורים באורך n הממומשים ע"י מערכים של int-ים. .B הוא האיבר ה i במערך A, ו B<sub>i</sub> הוא האיבר ה i במערך, ככל שהוקטורים הם דומים יותר, הערך שנקבל יהיה גדול יותר. לדוגמא: עבור שני הוקטורים [1,0,5] ,[1,2,3] נבצע את החישוב הבא:

$$
\frac{1*1+0*2+5*3}{\sqrt{1^2+0^2+5^2}*\sqrt{1^2+2^2+3^2}}
$$

אם אחד הוקטורים מכיל רק אפסים, הפונקציה תחזיר 0. בגלל שאנחנו מניחים קלט תקין, אין צורך לטפל במקרה שבו אחד המערכים או שניהם ריקים. כמו כן, אפשר להניח שהמספרים מספיק קטנים כך ששום חישוב לא יבצע חריגה בקיבולת של double.

חתימת המתודה הסטטסית:

**public static double** calcCosineSim(**int**[] arr1, **int**[] arr2)

)10( **]15 נקודות[** כעת, נשתמש בפונקציה שמימשנו בסעיף הקודם בשביל למצוא את המילה הכי דומה למילה word כלשהי על פי ההקשר שלהן בטקסט.

נגדיר את המושג "וקטור מייצג עבור מילה word כלשהי".

- עבור מילה word הקיימת באוצר המילים שלנו, הוקטור המייצג הוא וקטור הנגזר מתוך מודל השפה ואורכו הוא כמספר המילים באוצר המילים )mVocabulary).
- האיבר במקום ה x יכיל את מספר הפעמים שבהם הצירוף [x[mVocabulary ,word ניראה במודל השפה (כלומר, כמה פעמים הצמד word, mVocabulary [x] נספר במודל).
	- לדוגמא: עבור מודל השפה שמתואר בסעיף )2(, המילה love תיוצג באמצעות הוקטור הבא: [3, 1, 0, 0, 1]:
- סידור המילים באוצר המילים הוא: iove,  $i$ d ,you, need, is ,סידור המילים באוצר המילים האיבר הראשון בוקטור ייצג את המופע של love אחרי love , האיבר השני ייצג את המופעים של all אחרי love, וכן הלאה.
	- ם הצירוף love  $\,$ love מופיע שלוש פעמים על פי מודל השפה  $\,$ 
		- $\alpha$ הצירופים  $\alpha$ love all מופיע פעם אחת.
		- o הצירופים you love ו need love אינם מופיעים כלל.
			- $\alpha$ הצירוף is love ar מופיע פעם אחת.
- את הוקטורים המייצגים עבור כל מילה נייצג ע"י מערכים חד מימדיים של מספרים שלמים שאורכם הוא כגודל אוצר המילים.
	- אם אוצר המילים הוא בגודל 1: כאשר אין מה להחזיר (כלומר יש תיקו בין כל המילים שלכולן יש אפס דמיון) מחזירים את המילה עם האינדקס הכי נמוך, כלומר הראשונה. במקרה הזה יש רק מילה אחת, אז נחזיר את המילה עצמה.

ממשו את הפונקציה getClosestWord אשר מקבלת מילה word ומחזירה את המילה הדומה לה ביותר על פי השוואת הוקטורים המייצגים של כל המילים לזה של word.

עליכם לחלץ את הוקטור המייצג את word מתוך השדה bigramCounts, ולאחר מכן, למצוא מילה w כך שה cosineSim בין הוקטור המייצג של w לבין זה של word הוא הגבוה ביותר מבין שאר המילים באוצר המילים. הציפיה שלנו היא שמילים בעלות וקטורים "דומים" יותר יהיו דומות במשמעות או באופן השימוש בהן בטקסט. במידה ויש שתי מילים להן דמיון זהה, יש להחזיר את זו שהאינדקס שלה קטן יותר.

נזכיר שאין צורך להתייחס למקרה שקיבלנו כקלט מילה שאינה באוצר המילים.

הערה: לצורך התרגיל הזה **נחשיב דמיון של מילה לעצמה בתור 1** )אחרת, תמיד היינו צריכים להחזיר את אותה מילה שקיבלנו כקלט, היא המילה שהכי דומה לה היא היא עצמה(.

חתימת המתודה:

**public** String getClosestWord(String word)

הערה לידע כללי:

על מנת לקבל תוצאות משמעותיות בשיטה המתוארת בסעיף 10 עלינו להשתמש בכמות מאוד גדולה של טקסט, עם אוצר מילים רחב ודוגמאות שימוש רבות לכל מילה. כמו כן, עלינו להשתמש במידע נוסף: לא להשוות רק את המילים שמופיעות אחרי המילה, אלא גם את המילים הקודמות לה, ולהשתמש ביותר ממילה עוקבת\קודמת אחת. יחד עם זאת, גם בשיטה המאוד בסיסית שמתוארת בסעיף 10 ניתן להגיע לתוצאות מעניינות עבור הקובץ emma.txt (הספר "אמה" של ג'יין אוסטין, מתוך האתר [org.gutenberg.www://https/\)](https://www.gutenberg.org/). כך לדוגמא, ניראה ש good ו great הם בעלי וקטורים דומים יחסית, וכן "she ","he "ועוד רבים אחרים.

מה שיכול לעזור לנו לשפר את התוצאות הוא עיבוד לשוני על הטקסט: למשל, להסב את כל הטיות הפעלים ושמות העצם לצורת היחיד (goes -> go, books -> book).

כאמור, המימוש שלכם הוא בסיסי ביותר, אבל מהווה בסיס לטכניקות מתקדמות יותר בהן משתמשים בשביל ללמוד מידע על שפה. בפרט, בסעיף 9 אנחנו משתמשים במדד מאוד מחמיר: ציפוי מילים שלא ניראו בטקסט האימון גורמים לכך שהמשפט "אינו חוקי". מדד זה נקבע רק לצורך התרגיל, וכמובן שאין לו משמעות בעולם האמיתי של עיבוד שפה טבעית. במציאות, אנחנו נותנים למשפטים ציונים: כמה סבירים הם לאור המודל שנלמד.

### **שימוש בחוזים:**

בשלד התרגיל מופיעים חוזים עבור חלק מהמתודות. השתמשו בחוזים על מנת להבין אילו הנחות אפשר להניח על הפלט, ובאילו מקרי קצה צריך לטפל.

## **קריאת מקבצים:**

אילו היינו עובדים עם Scanner בשביל לקרוא מהקבצים, עבור קבצים גדולים, בחלק ממערכות ההפעלה, ה Scanner יכול להיכשל )זה יכול להראות פשוט כאילו הוא לא קרא כלום(. זו בעיה מוכרת וידועה ב Java ולכן ההמלצה היא לעבוד עם **BufferedReader** עבור קבצים גדולים, וזאת גם ההנחיה הרשמית בתרגיל זה.

## **טסטר**

לתרגיל זה מצורפת מחלקת טסטר. על מנת להריץ את הטסטר עליכם לוודא שהנתיבים לקבצים מהם קוראים/כותבים תואמים למיקומם על המחשב שלכם, ולעדכן את כתובות הקבצים במידת הצורך. מומלץ להוסיף בדיקות משלכם תוך שימוש בקבצי טקסט חדשים. ברוב המקרים כדאי להשתמש בקבצי קלט קצרים עליהם קל לחשב את התשובה אותה תרצו לקבל מהפונקציות שלכם.

## **בהצלחה!**